## **Ein guter Dantz**

## **Bernhard Schmid d. Ä.**

Intavolierung und Bearbeitung Anton Höger

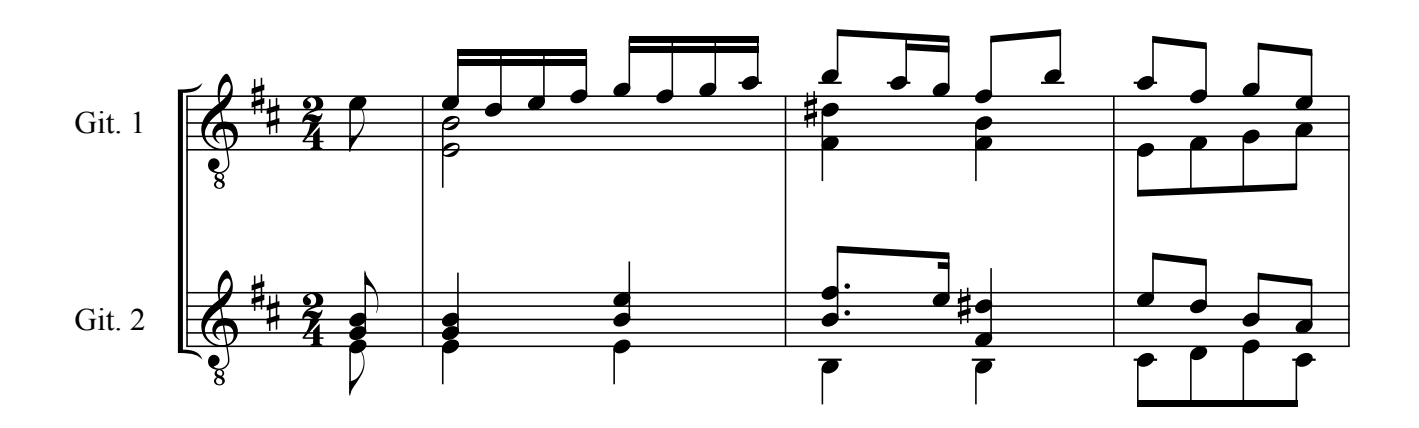

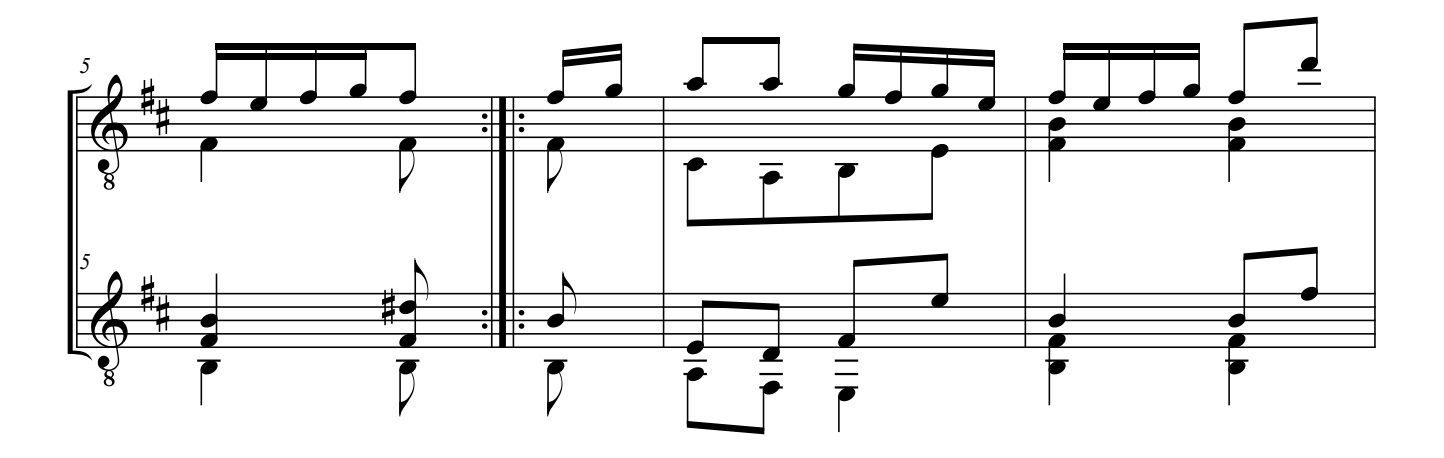

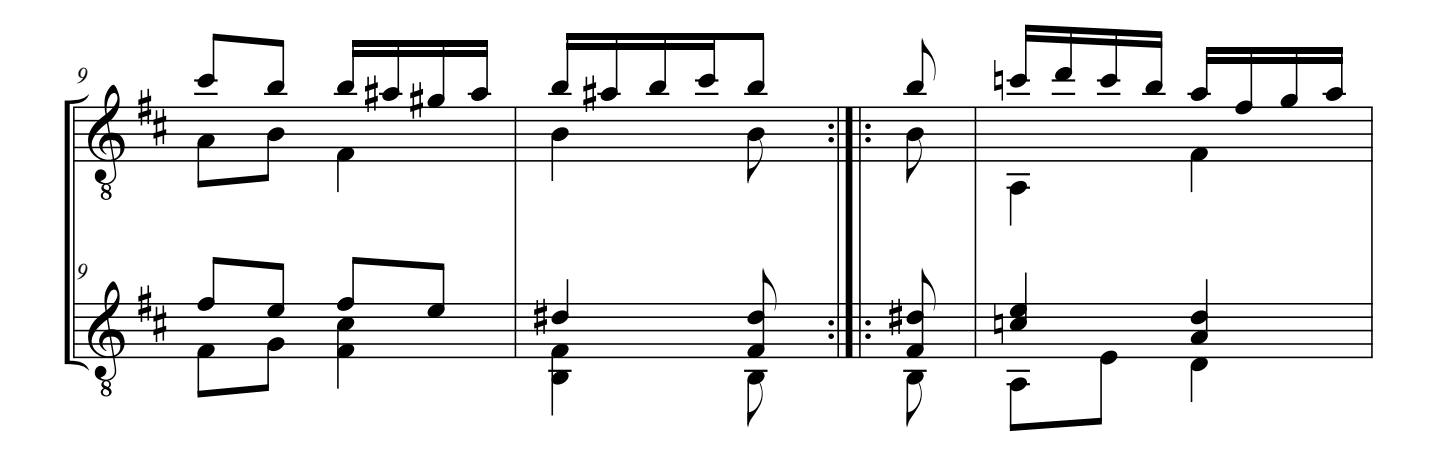

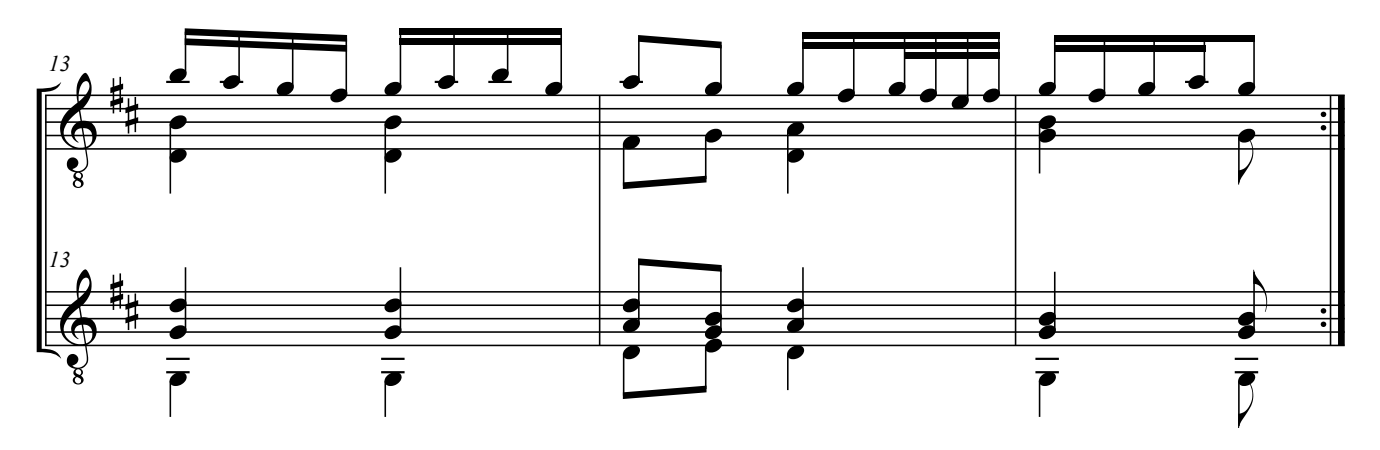

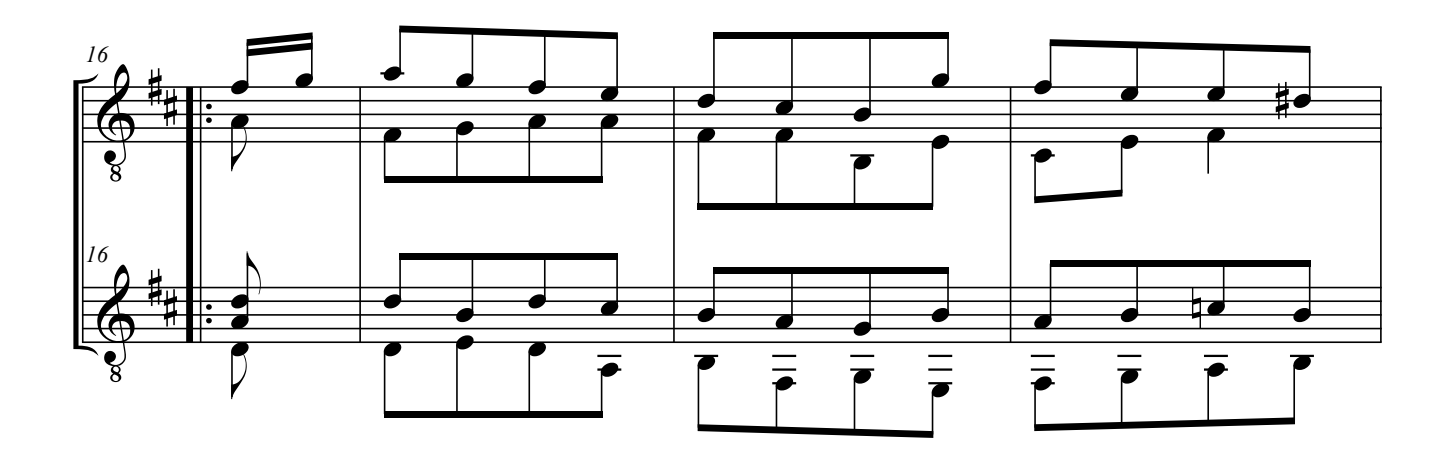

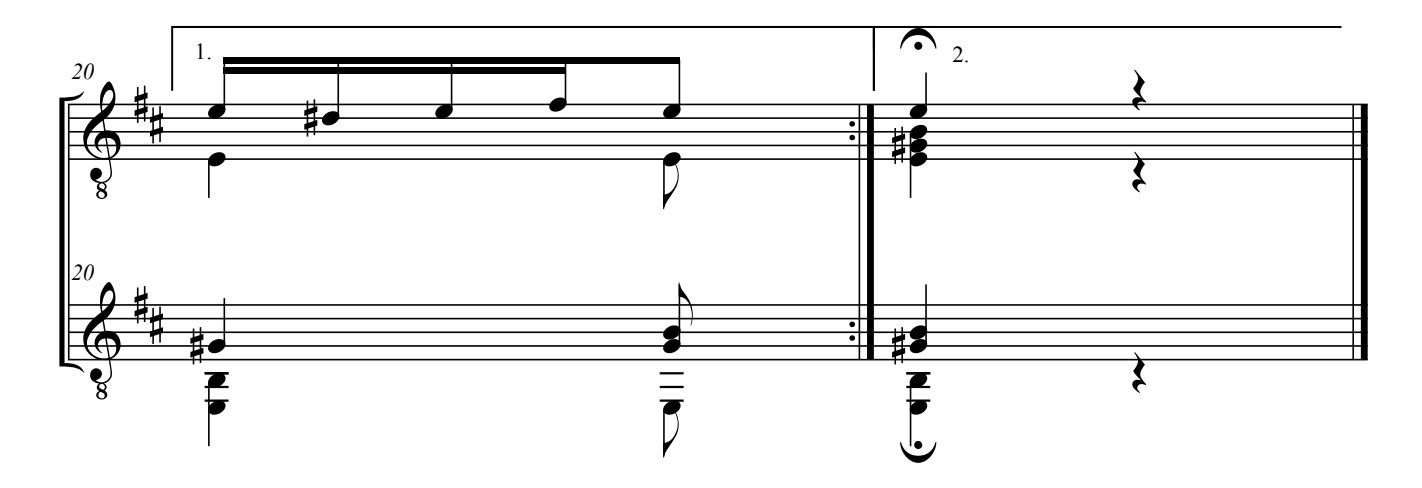